**Manual Proxy [Configuration](http://documents.westpecos.com/to.php?q=Manual Proxy Configuration Chrome) Chrome** >[>>>CLICK](http://documents.westpecos.com/to.php?q=Manual Proxy Configuration Chrome) HERE<<<

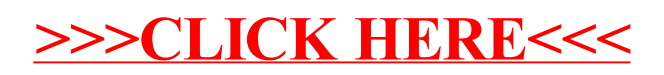